CISCO<sub>T</sub>

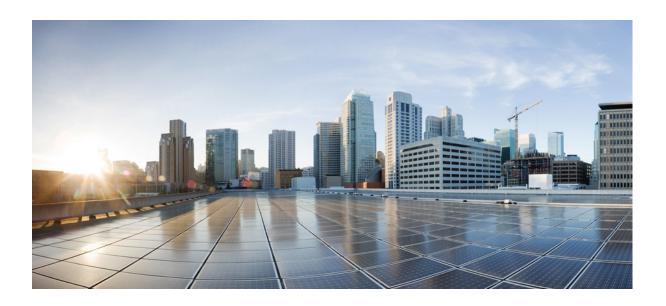

PART 3

## **Configuring Additional Features and Troubleshooting**